## Package 'scriptexec'

April 12, 2019

Title Execute Native Scripts

Version 0.3.1

Description Run complex native scripts with a single command, similar to system commands.

License Apache License 2.0

URL <https://github.com/sagiegurari/scriptexec>

BugReports <https://github.com/sagiegurari/scriptexec/issues>

**Depends** R  $(>= 3.2.3)$ 

Encoding UTF-8

RoxygenNote 6.1.1

**Suggests** knitr ( $>= 1.22$ ), test that ( $>= 2.0.1$ ), lintr ( $>= 1.0.3$ ), formatR ( $>= 1.6$ ), devtools ( $>= 2.0.2$ ), roxygen2 ( $>= 6.1.1$ ), rmarkdown (>= 1.12), Rd2md (>= 0.0.2)

VignetteBuilder knitr

NeedsCompilation no

Author Sagie Gur-Ari [aut, cre]

Maintainer Sagie Gur-Ari <sagiegurari@gmail.com>

Repository CRAN

Date/Publication 2019-04-12 17:22:38 UTC

## R topics documented:

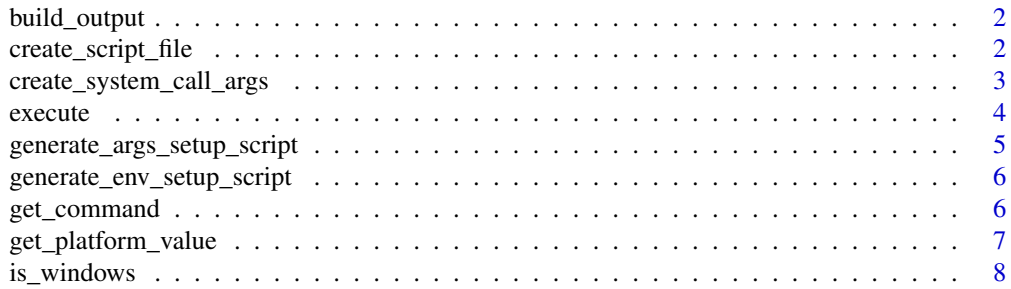

<span id="page-1-0"></span>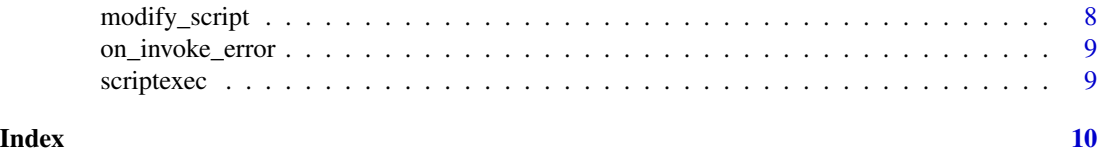

build\_output *Builds the output structure.*

#### Description

Builds the output structure.

#### Usage

build\_output(output, wait)

#### Arguments

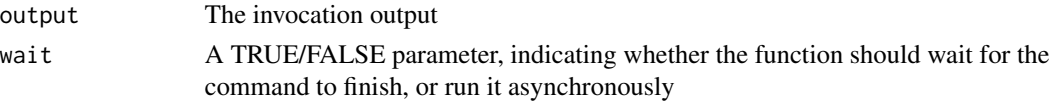

#### Value

The script output structure

#### Examples

```
output <- c('line 1', '\n', 'line 2')
attr(output, 'status') <- 15
script_output <- build_output(output)
```
create\_script\_file *Creates a temporary file, writes the provided script content into it and returns the file name.*

### Description

Creates a temporary file, writes the provided script content into it and returns the file name.

#### Usage

```
create_script_file(script = "")
```
#### Arguments

script The script text

#### <span id="page-2-0"></span>Value

The temporary file name

### Examples

filename <- create\_script\_file('echo test')

create\_system\_call\_args

*Returns the system call arguments.*

#### Description

Returns the system call arguments.

#### Usage

create\_system\_call\_args(command, cli\_args, wait, env, is\_windows\_os)

#### Arguments

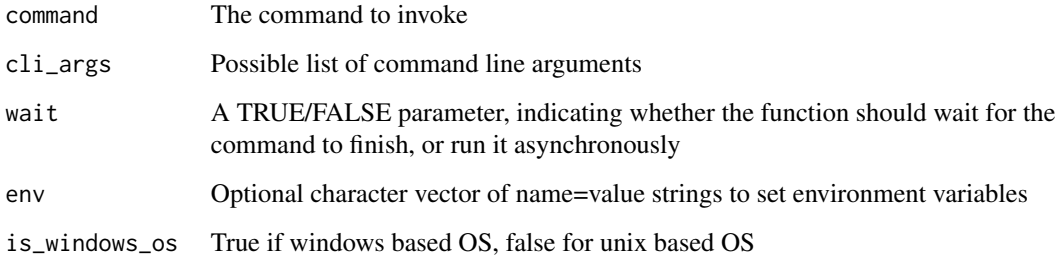

#### Value

The system call arguments

#### Examples

```
filename <- './myfile.sh'
arg_list <- create_system_call_args('sh', c(filename), TRUE, character(), FALSE)
```
<span id="page-3-0"></span>4 execute the contract of the contract of the contract of the contract of the contract of the contract of the contract of the contract of the contract of the contract of the contract of the contract of the contract of the

execute *Executes a script and returns the output. The stdout and stderr are captured and returned. In case of errors, the exit code will return in the status field.*

#### Description

Executes a script and returns the output. The stdout and stderr are captured and returned. In case of errors, the exit code will return in the status field.

#### Usage

```
execute(script = "", args = c(), env = character(), wait = TRUE,runner = NULL, print_commands = FALSE, get_runtime_script = FALSE)
```
#### Arguments

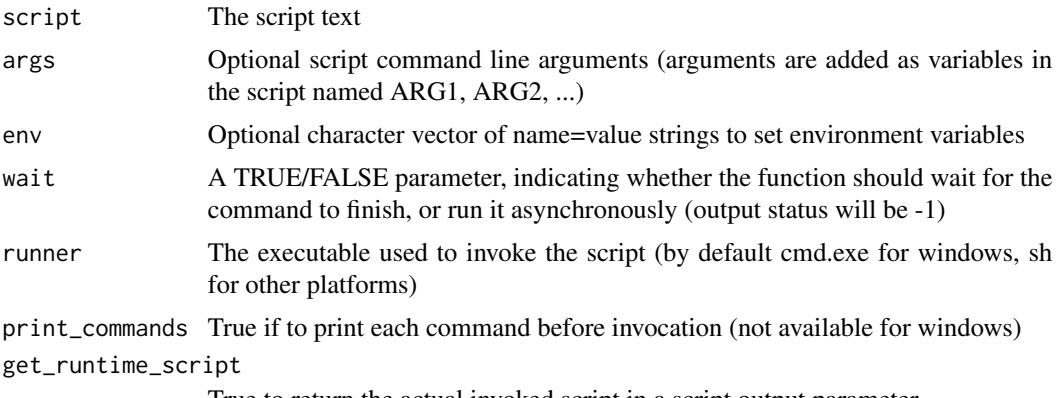

True to return the actual invoked script in a script output parameter

#### Value

The process output, status code (in case wait=TRUE), error message (in case of any errors) and invoked script in the form of list(status = status, output = output\_text, error = error\_message, script  $=$  script $)$ 

#### Examples

```
library('scriptexec')
library('testthat')
# execute script text
output <- scriptexec::execute('echo command1\necho command2')
expect_equal(output$status, 0)
expect_equal(grepl('command1', output$output), TRUE)
expect_equal(grepl('command2', output$output), TRUE)
```

```
if (.Platform$OS.type == 'windows') {
   ls_command <- 'dir'
} else {
   ls_command <- 'ls'
}
output <- scriptexec::execute(c('echo user home:', ls_command))
expect_equal(output$status, 0)
# execute multiple commands as a script
output <- scriptexec::execute(c('cd', 'echo test'))
expect_equal(output$status, 0)
# pass arguments (later defined as ARG1, ARG2, ...) and env vars
if (.Platform$OS.type == 'windows') {
    command <- 'echo %ARG1% %ARG2% %MYENV%'
} else {
    command <- 'echo $ARG1 $ARG2 $MYENV'
}
output <- scriptexec::execute(command, args = c('TEST1', 'TEST2'), env = c('MYENV=TEST3'))
expect_equal(output$status, 0)
expect_equal(grepl('TEST1 TEST2 TEST3', output$output), TRUE)
# non zero status code is returned in case of errors
expect_warning(output <- scriptexec::execute('exit 1'))
expect_equal(output$status, 1)
# do not wait for command to finish
output <- scriptexec::execute('echo my really long task', wait = FALSE)
expect_equal(output$status, -1)
```

```
generate_args_setup_script
```
*Generates and returns a script which sets up the env vars for the script arguments*

#### Description

Generates and returns a script which sets up the env vars for the script arguments

#### Usage

```
generate_args_setup_script(args = character())
```
#### Arguments

args Optional script command line arguments

#### Value

The script text which sets up the env vars for the script arguments

#### Examples

```
script <- generate_args_setup_script(args = c('first', 'second'))
```

```
generate_env_setup_script
```
*Generates and returns a script which sets up the env vars for the script execution.*

#### Description

Generates and returns a script which sets up the env vars for the script execution.

#### Usage

```
generate_env_setup_script(env = character())
```
#### Arguments

env Optional character vector of name=value strings to set environment variables

#### Value

The script text which sets up the env

#### Examples

script <- generate\_env\_setup\_script(c('ENV\_TEST=MYENV'))

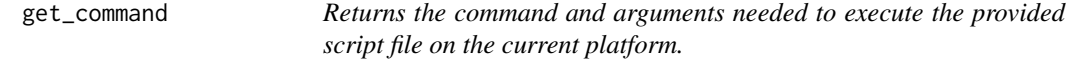

#### Description

Returns the command and arguments needed to execute the provided script file on the current platform.

#### Usage

```
get_command(filename, runner = NULL)
```
#### Arguments

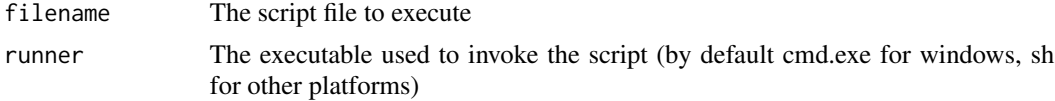

<span id="page-5-0"></span>

<span id="page-6-0"></span>get\_platform\_value 7

#### Value

A list holding the command and arguments

#### Examples

```
command_struct <- get_command('myfile.sh')
command <- command_struct$command
cli_args <- command_struct$args
```
get\_platform\_value *Returns the value based on the current platform.*

#### Description

Returns the value based on the current platform.

#### Usage

```
get_platform_value(unix_value = c(), windows_value = c(),
  force_windows = FALSE)
```
#### Arguments

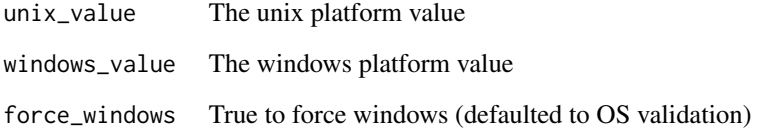

### Value

unix\_value in case of unix system, else the windows\_value

#### Examples

platform\_value <- get\_platform\_value('.sh', '.bat')

<span id="page-7-0"></span>

#### Description

Returns true if windows, else false.

#### Usage

is\_windows()

#### Value

True if windows, else false.

#### Examples

windows <- is\_windows()

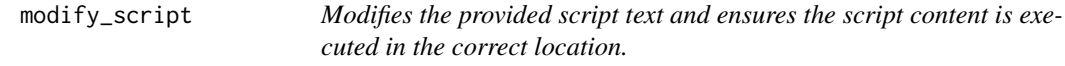

#### Description

Modifies the provided script text and ensures the script content is executed in the correct location.

#### Usage

```
modify_script(script, args = c(), env = character(),
 print_commands = FALSE, is_windows_os = FALSE)
```
#### Arguments

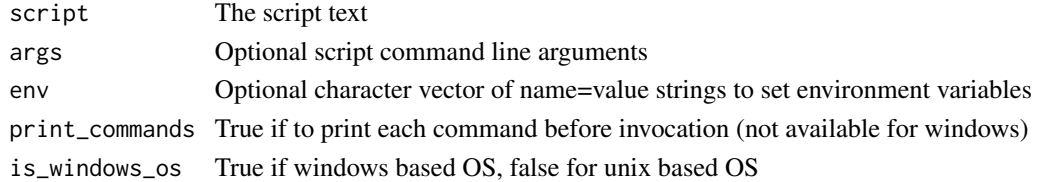

#### Value

The modified script text

#### Examples

```
script <- modify_script(script = 'echo test', args = c('first', 'second'), env = c('MYENV=MYENV'))
```
<span id="page-8-0"></span>on\_invoke\_error *Internal error handler.*

#### Description

Internal error handler.

### Usage

on\_invoke\_error(error)

#### Arguments

error The invocation error

#### Value

The invocation output

scriptexec *scriptexec: Execute native scripts*

### Description

This package provides one main function: execute which executes the provided script and returns its output.

# <span id="page-9-0"></span>Index

build\_output, [2](#page-1-0)

create\_script\_file, [2](#page-1-0) create\_system\_call\_args, [3](#page-2-0)

execute, [4](#page-3-0)

generate\_args\_setup\_script, [5](#page-4-0) generate\_env\_setup\_script, [6](#page-5-0) get\_command, [6](#page-5-0) get\_platform\_value, [7](#page-6-0)

is\_windows, [8](#page-7-0)

modify\_script, [8](#page-7-0)

on\_invoke\_error, [9](#page-8-0)

scriptexec, [9](#page-8-0) scriptexec-package *(*scriptexec*)*, [9](#page-8-0)